How To Hard Reset [Macbook](http://getfile.ozracingcorp.com/doc.php?q=How To Hard Reset Macbook Pro) Pro >[>>>CLICK](http://getfile.ozracingcorp.com/doc.php?q=How To Hard Reset Macbook Pro) HERE<<<

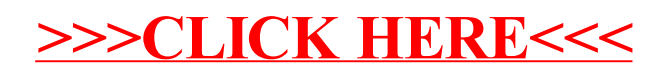